#### ADVANCED EV3 PROGRAMMING LESSON

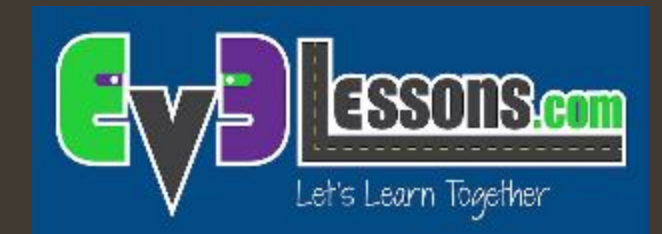

#### Controle Proporcional com Sensor de Som

Por Sanjay and Arvind Seshan

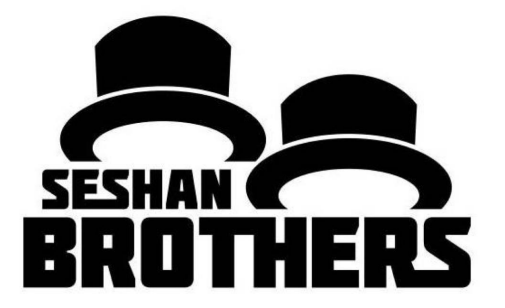

# Objetivos da Lição

1. Aprender a usar o Sensor de Som com controle proporcional.

Pré-requisitos: Controle Proporcional, Sensor de Som, Fio de Dados, Loops.

# Baixando o Bloco de Som

- O Bloco de Som está disponível para download no site LEGO.com:
	- http://www.lego.com/en[us/mindstorms/download](http://www.lego.com/en-us/mindstorms/downloads) s
- Baixe o bloco usando a lição, "Importando blocos LEGO adicionais", da aba Básicas.

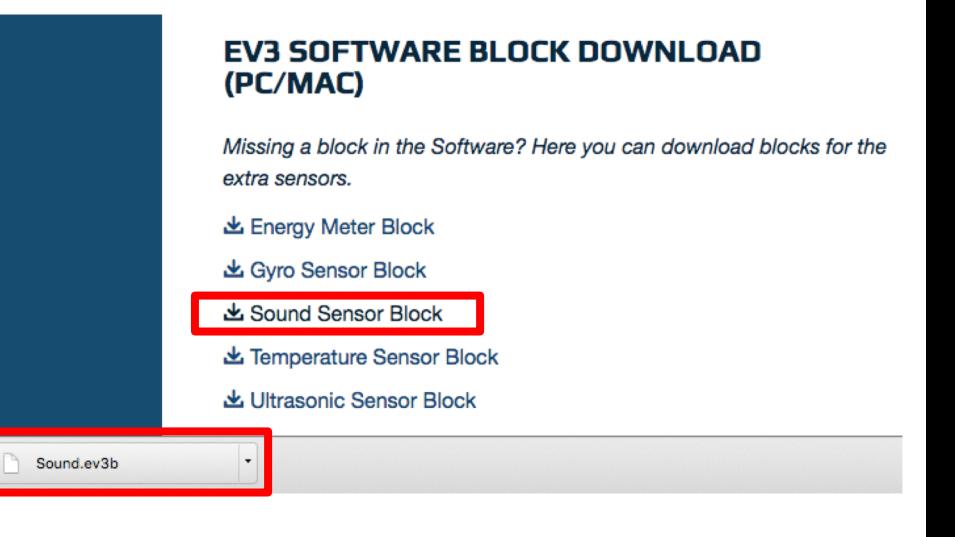

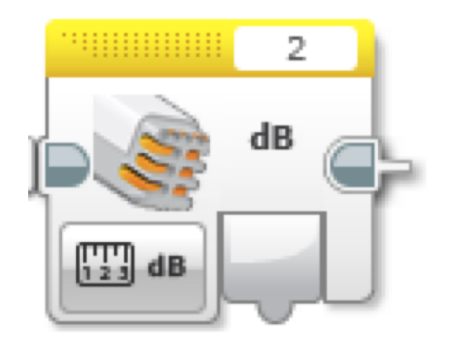

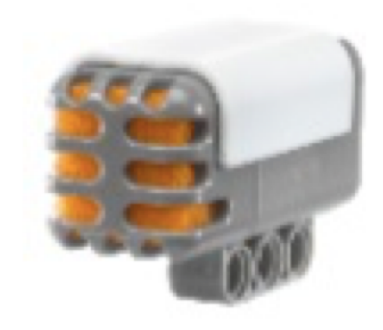

## Sensor de Som: Modo Measure

- Modo Measure
	- dB
		- Nível do som medido em porcentagem.
	- dBa
		- Nível do som ajustado a um nível próximo ao audível pelo humano, e depois medido em porcentagem.

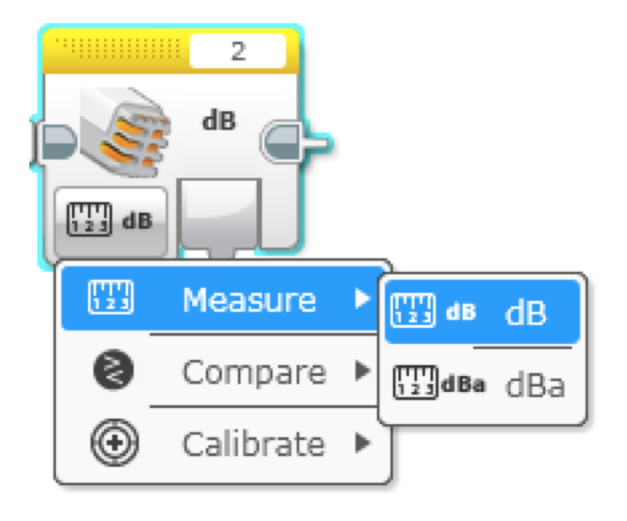

• Fonte: EV3 Help Menu

## Desafio do Sensor de Som

- Na lição sobre o Sensor de Som na aba Básica", o desafio foi escrever um "programa de celebração", onde o robô se moveria mais rápido ou mais devagar de acordo com o quão alto o som estivesse;
- Para esse desafio, nós melhoraremos o programa adicionando um controle proporcional.

- Dicas:
	- O Sensor de Som será usado no modo "Measure";
	- Você pode usar para este desafio "dB" ou "dBa".

#### Solução do Desafio

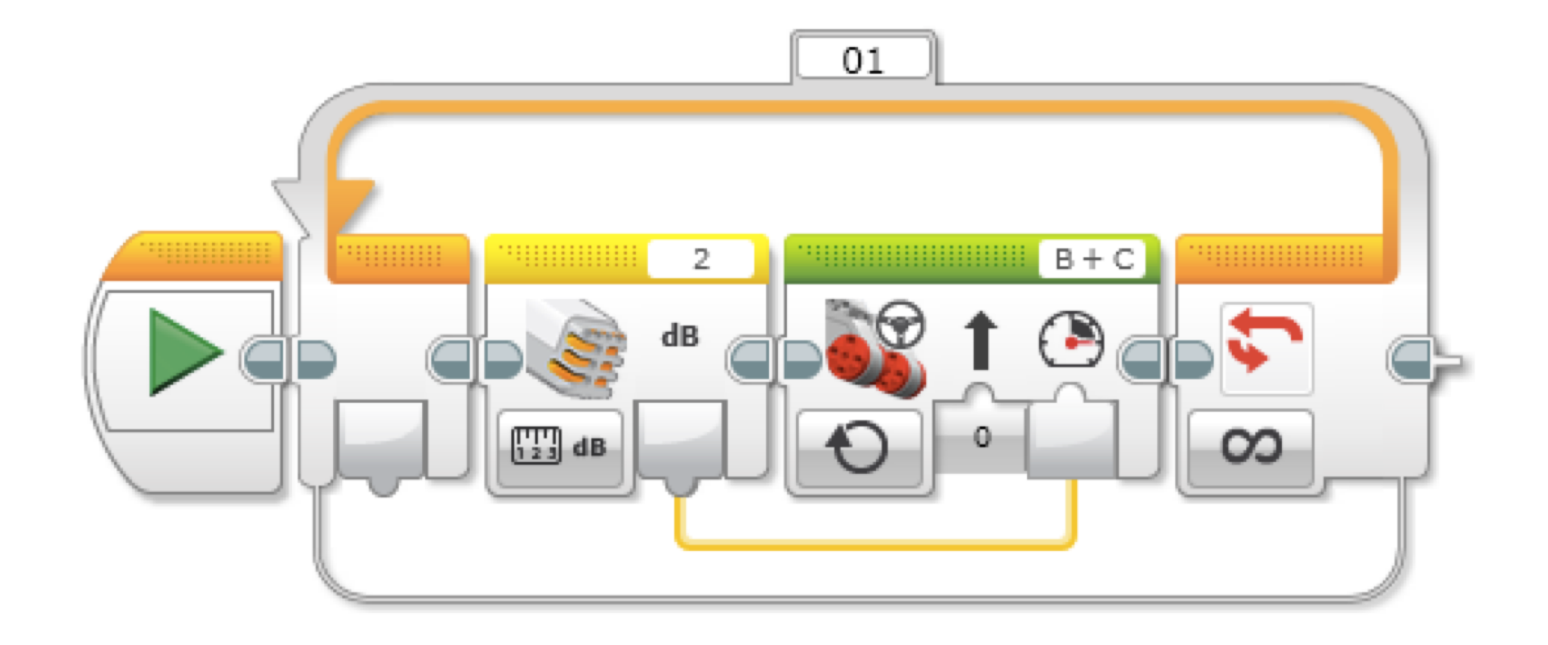

## Créditos

•

- Este tutorial foi criado por Sanjay e Arvind Seshan;
- Este tutorial foi traduzido por Luiz Gabriel Vieira Costa da equipe TILT;
- Mais lições disponíveis em [www.ev3lessons.com](http://www.ev3lessons.com/).

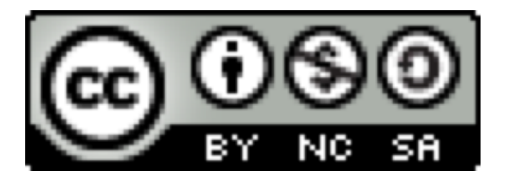

Este trabalho é licenciado por [Creative Commons Attribution-](http://creativecommons.org/licenses/by-nc-sa/4.0/)NonCommercial-ShareAlike 4.0 International License.